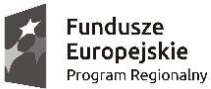

SAMORZĄD WOJEWÓDZTWA<br>WIELKOPOLSKIEGO

Unia Europejska Europejski Fundusz Rozwoju Regionalnego

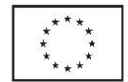

Leszno, dnia 13.07.2021 r.

### **Zapytanie o cenę dla zamówienia o wartości nieprzekraczającej równowartości kwoty 50 000,00 zł**

eMP- Tech Mateusz Przybyła w związku z prowadzonym postępowaniem o udzielenie zamówienia o wartości nieprzekraczającej równowartości kwoty 50 000,00 zł, zwraca się z prośbą o przedstawienie oferty cenowej na:

# **"Zakup i dostawa oprogramowania"**

Zamówienie jest współfinansowane przez Unię Europejską z Europejskiego Funduszu Rozwoju Regionalnego w ramach Wielkopolskiego Regionalnego Programu Operacyjnego na lata 2014-2020 w ramach projektu *"Rozwiń biznes",* nr projektu RPWP.01.03.01-30-0002/20.

### **Informacje o Zamawiającym:**

eMP- Tech Mateusz Przybyła ul. Rzemieślnicza 1, 62-068 Rostarzewo NIP: 9950154633 REGON: 369614644

## **I. Opis przedmiotu zamówienia:**

1. Przedmiotem zamówienia jest zakup i dostawa oprogramowania dla firmy eMP- Tech Mateusz Przybyła do miejsca wskazanego przez Zamawiającego.

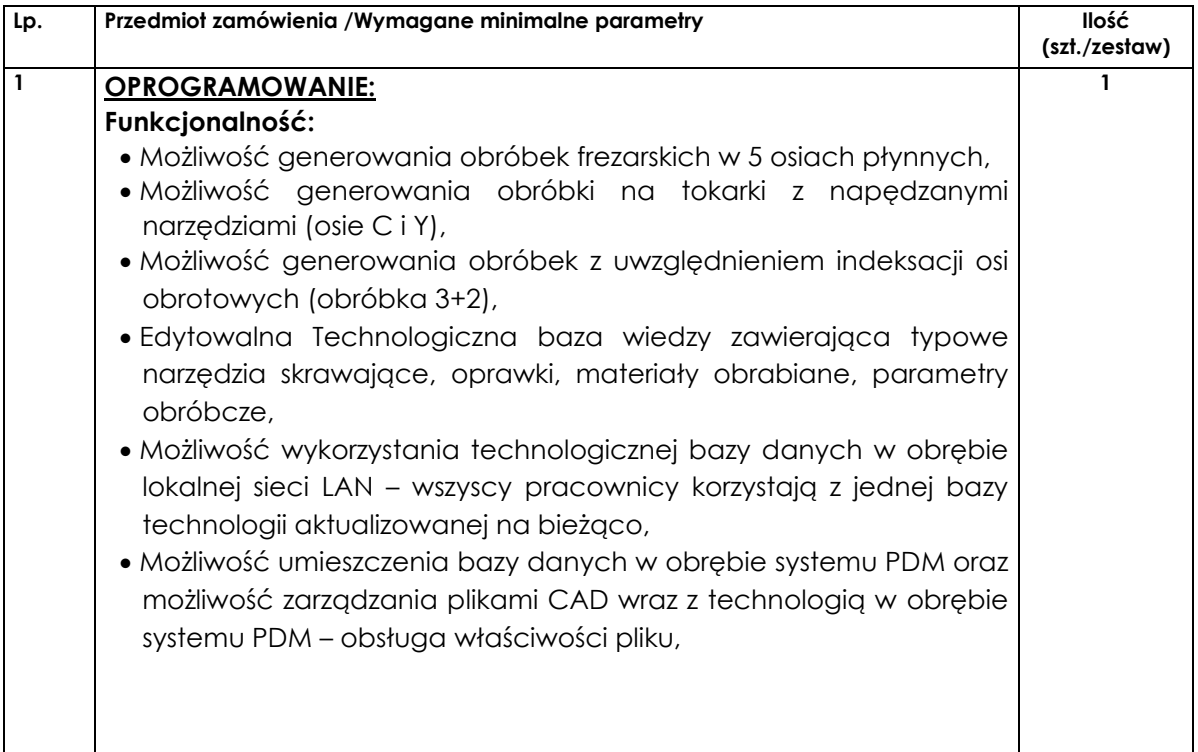

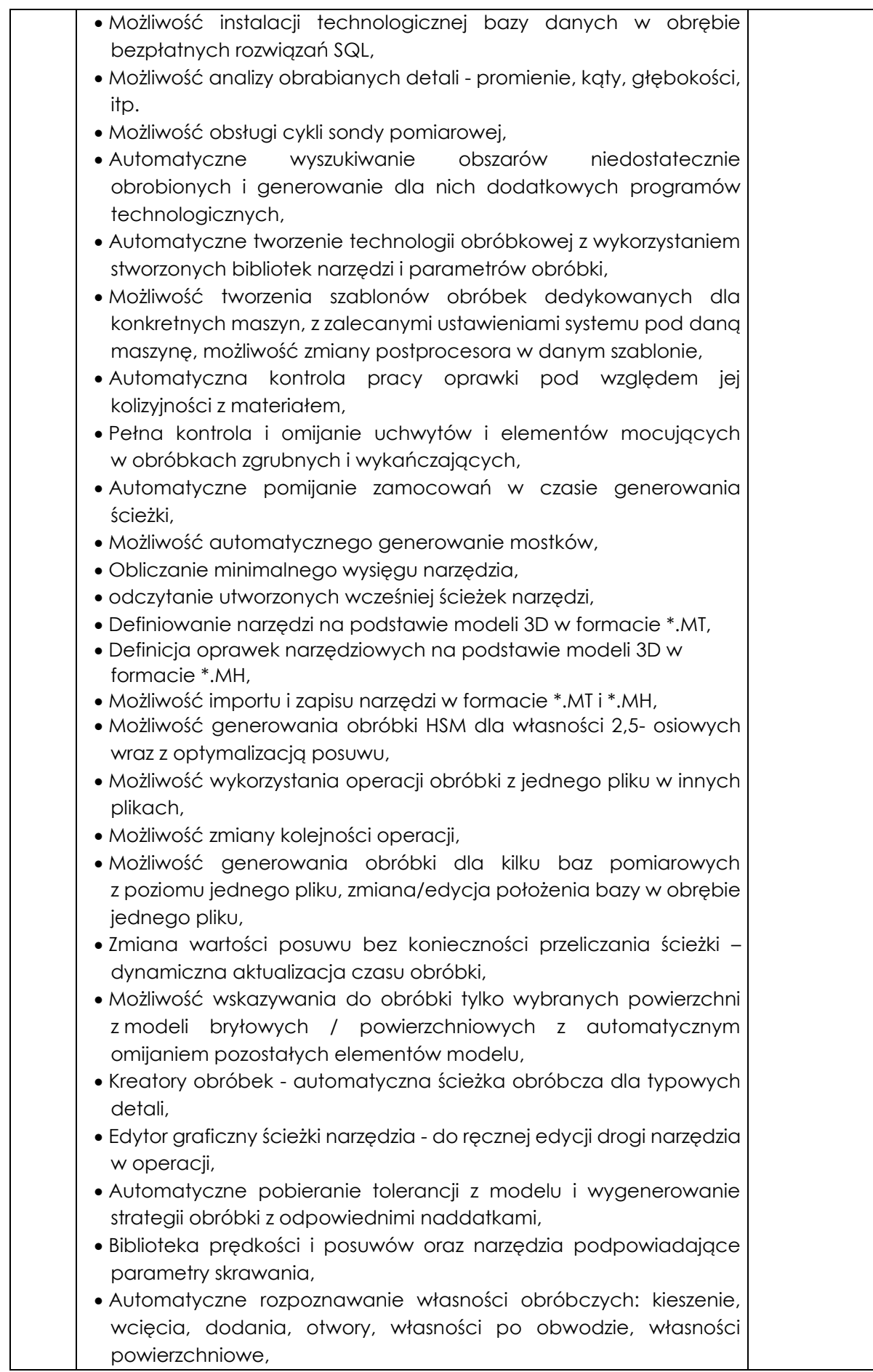

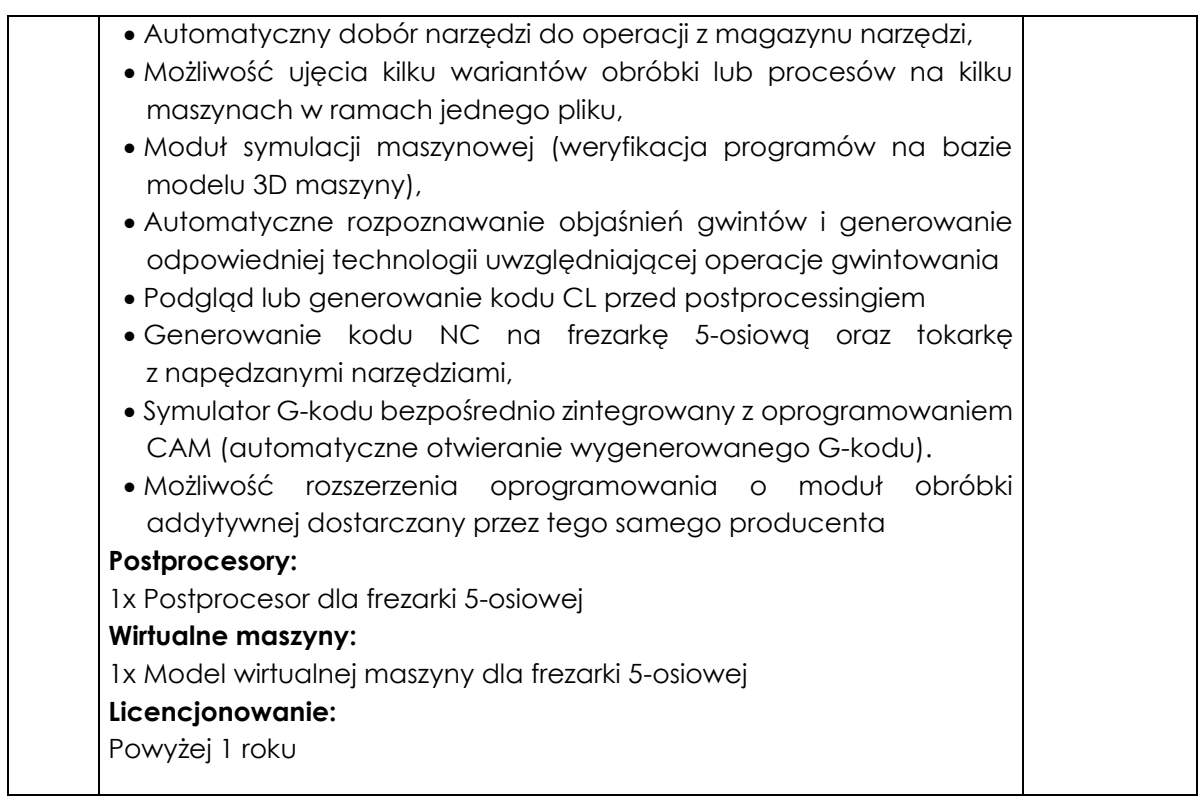

- 2. Szczegółowy opis techniczny przedmiotu zamówienia znajduje się również w załączniku nr 1 do zapytania o cenę.
- 3. Dla wyspecyfikowanego przedmiotu zamówienia podane parametry są wartościami minimalnymi, dostawa o parametrach lepszych, wyższych od wyspecyfikowanych spełnia wymagania określone przez Zamawiającego.
- 4. Zakres przedmiotu zamówienia obejmuje również dostarczenie przedmiotowego wyposażenia do wskazanej siedziby, jego rozładunek, wniesienie kompletnego i gotowego do użycia wyposażenia do miejsca wskazanego przez Zamawiającego oraz jeśli dotyczy - jego montaż i pierwsze uruchomienie. Odpowiedzialność za szkody powstałe podczas transportu i rozładunku przedmiotu dostawy ponosi Wykonawca.
- 5. Do zakresu przedmiotu zamówienia należy także udzielenie gwarancji i wykonywanie świadczeń wynikających z udzielonej gwarancji. Dostawca określi gwarancję jakości dla oferowanego przedmiotu zamówienia w złożonej ofercie. Okres gwarancji jakości zaoferowany przez Dostawcę w ofercie dla oferowanego wyposażenia, będzie wiążący na etapie realizacji zamówienia.
- 6. Dostarczone w ramach zamówienia przedmiot zakupu **musi być wolny od wad i uszkodzeń oraz fabrycznie nowy**, z wyłączeniem używania niezbędnego dla przeprowadzenia testowania ich poprawnej pracy.
- 7. **W celu potwierdzenia, że realizacja będzie zgodna z wymaganiami określonymi w przedmiocie zamówienia** Wykonawca jest zobowiązany dostarczyć podpisany załącznik nr 1 do zapytania o cenę "SZCZEGÓŁOWY OPIS TECHNICZNY PRZEDMIOTU ZAMÓWIENIA – **Oświadczenie/potwierdzenie parametrów zamówienia"**
	- **II. Termin zakończenia realizacji usługi: najpóźniej do 01.11.2021 r.**

## **III. Terminy płatności:**

Zamawiający nie przewiduje częściowego fakturowania.

Wynagrodzenie za wykonanie całości zamówienia Zamawiający zapłaci Wykonawcy przelewem w terminie do 30 dni kalendarzowych od daty otrzymania poprawnie wystawionej i zgodnej z umową faktury VAT.

Podstawą wystawienia faktury jest podpisany przez przedstawicieli Zamawiającego w obecności Dostawcy, protokół odbioru.

### **IV. Dopuszcza się złożenie oferty:**

- pocztą, kurierem albo osobiście**:** eMP- Tech Mateusz Przybyła, ul. Rzemieślnicza 1, 62-068 Rostarzewo

- lub za pośrednictwem poczty elektronicznej w formie zeskanowanego, podpisanego oryginału na adres [office@emptech.eu](mailto:office@emptech.eu)

Oferty, które wpłyną do zamawiającego po terminie wskazanym w zapytaniu cenowym nie będą rozpatrywane.

#### **V. Terminy**

Termin składania ofert upływa **20.07.2021 r.** Zamawiający ogłosi wybór Wykonawcy drogą mailową do dnia 23.07.2021 r. Minimalny wymagany przez Zamawiającego termin ważności oferty - 30 dni od dnia złożenia oferty.

#### **VI. Wykaz dokumentów, oświadczeń jakie powinien złożyć Wykonawca:**

1. Oferta musi zawierać:

#### **a. nazwę i adres oferenta**

- **b. cenę realizacji usługi** (netto + VAT i brutto) oraz okres gwarancji. Podana w ofercie cena musi obejmować wszelkie koszty, jakie poniesie Wykonawca związane z wykonaniem przedmiotu zamówienia z tytułu należnej oraz zgodnej z obowiązującymi przepisami realizacji przedmiotu zamówienia. Cena jest to wynagrodzenie za wykonanie całego przedmiotu zamówienia w określonym terminie wraz z podatkiem VAT. Cenę należy podać **w walucie polskiej PLN.**
- c. **dokumenty** potwierdzające **wymagane parametry** realizacji **podpisany zał. nr 1**  "SZCZEGÓŁOWY OPIS TECHNICZNY PRZEDMIOTU ZAMÓWIENIA/oświadczenie, że oferowana przez wykonawcę usługa posiada parametry wymagane przez Zamawiającego.

#### **VII. Kryteria wyboru oferty**

Zamawiający dokona wyboru oferty najkorzystniejszej w oparciu o kryterium cenowe – najniższa cena.

#### **VIII. Kontakt**

Każdy Dostawca może zwrócić się do Zamawiającego drogą elektroniczną o wyjaśnienia związane z przedmiotem zapytania cenowego.

Dane kontaktowe: Mateusz Przybyła, e-mail: [office@emptech.eu,](mailto:office@emptech.eu) tel.: 697 725 048

Załączniki:

**nr 1** - "SZCZEGÓŁOWY OPIS TECHNICZNY PRZEDMIOTU ZAMÓWIENIA – Oświadczenie/potwierdzenie parametrów zamówienia"